## **Objekte und Klassen verwenden**

**Kapitel 1** im Buch, Seiten 31- 49. Den für die Übungen dieses Kapitels nötigen Beispielcode findest du hier:

- [Figuren](https://codeberg.org/qg-info-unterricht/jlmb-figuren)
- [Haus](https://codeberg.org/qg-info-unterricht/jlmb-haus)
- [Laborkurse](https://codeberg.org/qg-info-unterricht/jlmb-laborkurse)

## **Zentrale Konzepte:**

- **Objekte**: Was sind Objekte?
- **Klassen**: Was sind Klassen? Wie hängen Objekte und Klassen zusammen?
- **Instanzen**: Wie kann man den Zusammenhang zwischen den Begriffen Objekt, Klasse und Instanz beschreiben?
- **Methoden**: Was sind Methoden?
- **Parameter**: Wie hängen Parameter und Methoden zusammen?
- **Datentypen**: Was sind Datentypen? Welche Datentypen tauchen in Kapitel 1 auf?
- **Signatur**: Worauf bezieht sich der Begriff "Signatur"?
- **Zustand**: Was versteht man unter dem Zustand eines Objekts?
- **Interaktion**: Wie interagieren und kommunizieren Objekte miteinander?
- **Quelltext**: Was versteht man unter dem Quelltext einer Klasse?
- **Ergebnis**: Was beschreibt der Begriff "Ergebnis" im Zusammenhang mit dem Begriff "Methoden".

## **Material**

[kapitel01.odp](https://www.info-bw.de/_media/faecher:informatik:oberstufe:bluej:kap01:kapitel01.odp) 464.4 KiB 17.09.2024 06:37 [kapitel01.pdf](https://www.info-bw.de/_media/faecher:informatik:oberstufe:bluej:kap01:kapitel01.pdf) 309.9 KiB 17.09.2024 06:37

From: <https://www.info-bw.de/> -

Permanent link: **<https://www.info-bw.de/faecher:informatik:oberstufe:bluej:kap01:start>**

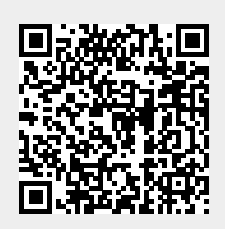

Last update: **22.09.2021 20:15**